## Computer Jargon

## **Some Terms You Should Understand**

As part of your course you are likely to use a computer. Even though facilities are provided within our department, some students already have a computer or choose to purchase one for their course. The following information is intended to define some of the terminology you may encounter. It explains the purpose of the basic components of a computer and provides you with knowledge to help you choose computer equipment to purchase.

## **Hardware**

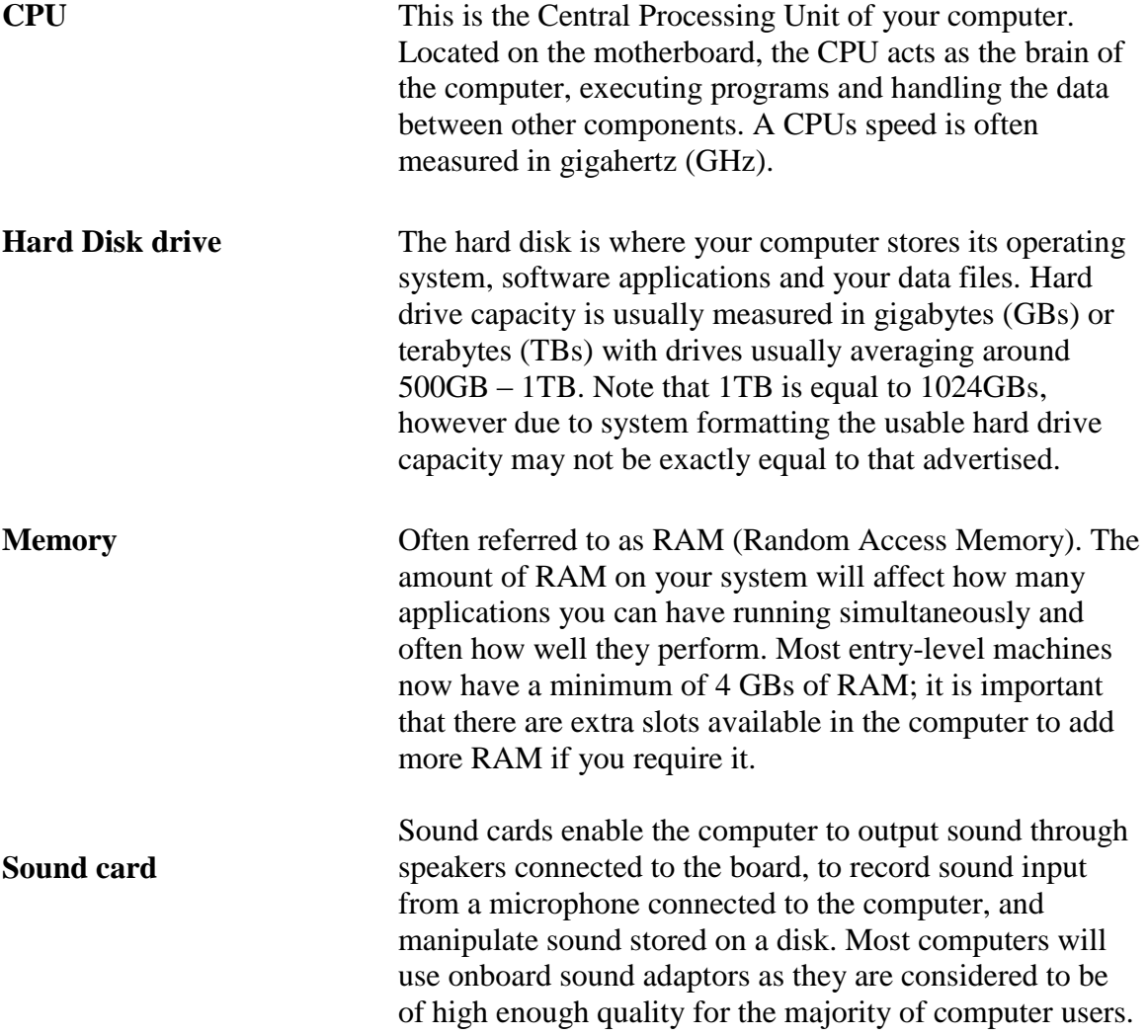

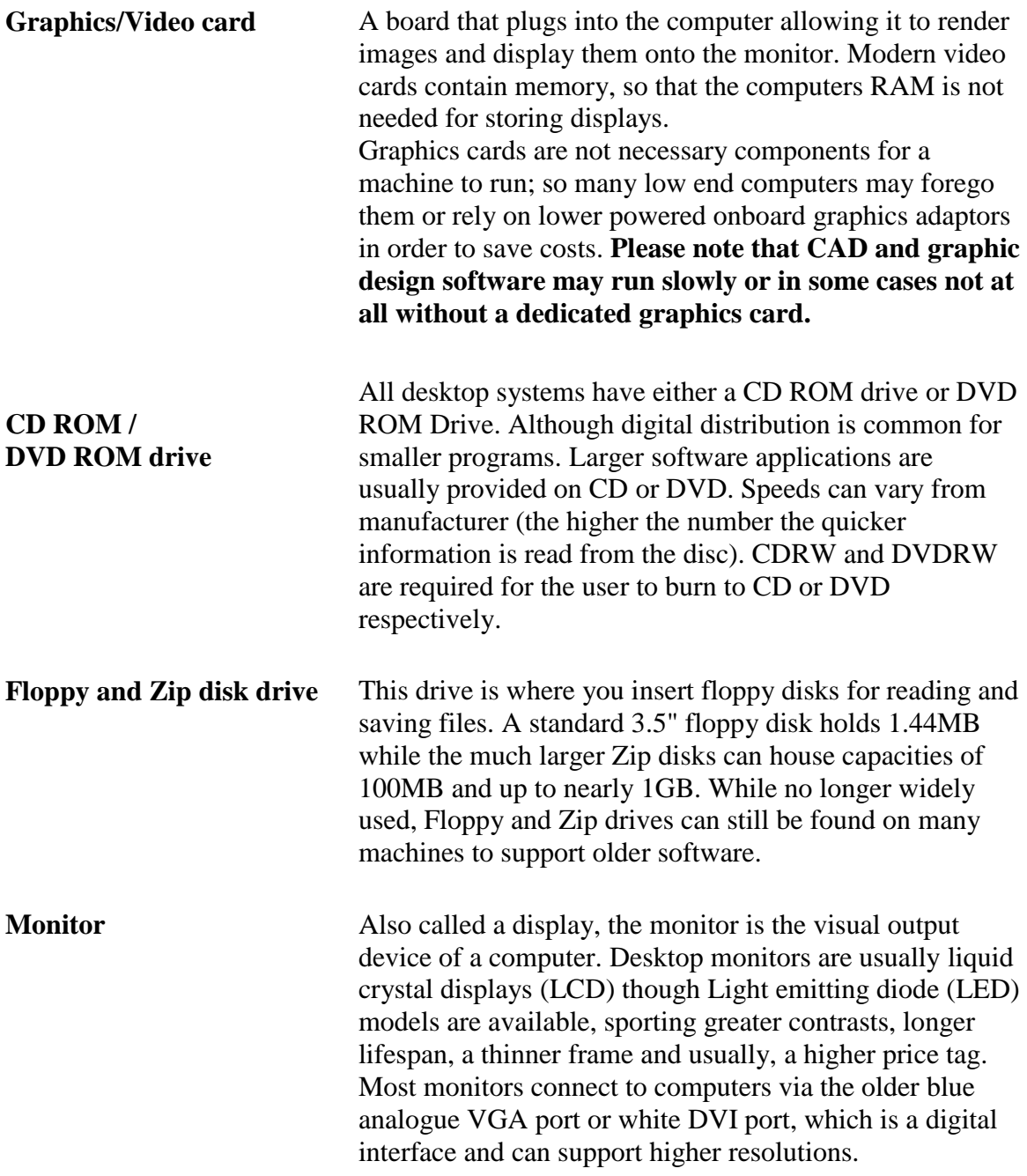

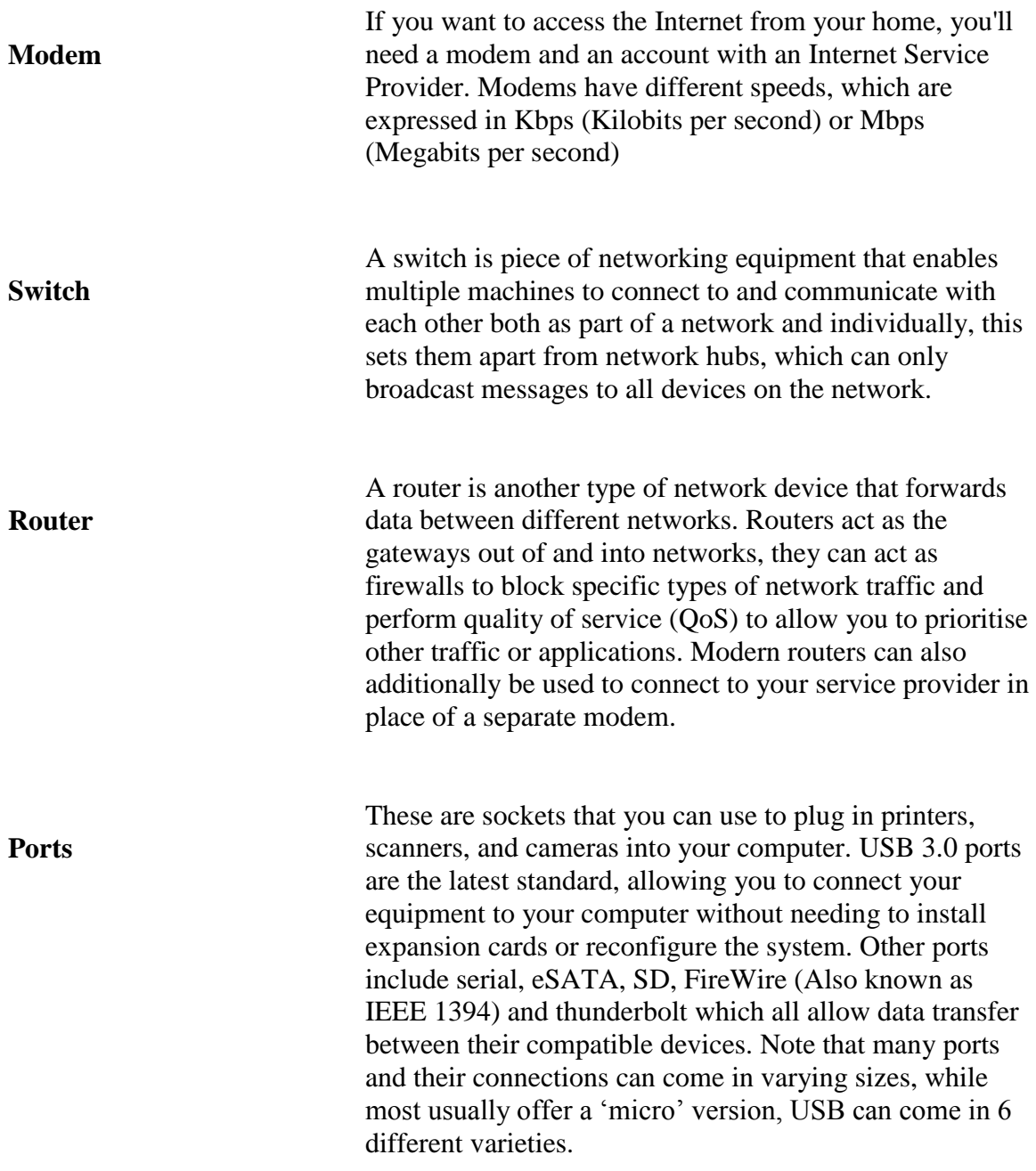

## **Software**

**Operating System (OS)**  Operating systems acts as a software platform on top of which other programs, such as word processing and spreadsheet applications can run. They also manage the systems hardware resources, for example; determining how much RAM certain programs can use, or telling the CPU which hard disk you want certain files to be copied to. Your choice of operating system therefore will have a large impact in what tasks your computer can perform and how well it performs them. Microsoft's Windows holds the majority of the OS market and as such will usually have the most compatibility and support with software applications, although software from many corporations will generally include support for Mac and Linux systems, you may find certain software can only be run on a Windows computer. **Peripherals Printer** A printer allows the outputs on the monitor to be printed out onto paper. Printers fall into 2 different types: Inkjet or laser category. Inkjet printers would spray tiny droplets of ink at a sheet of paper to produce high quality text and graphics. Laser printers use the same technology as photocopy machines. Laser printers are typically of higher quality than their inkjet equivalents, and also tend to run a higher upfront price; however their running cost (that is the cost per page of printout) is usually lower than that of inkjet printers. **Scanner** A scanner is a device that can read text or illustrations printed on paper and translate the information into a form the computer can use. The resulting image, called a bit map, can then be stored in a file, displayed on a screen, and manipulated by applications. **Speakers** Speakers allow you to output sound from your computer. You can purchase just stereo speakers or those with a subwoofer which would enhance the bass tones of your sounds more.

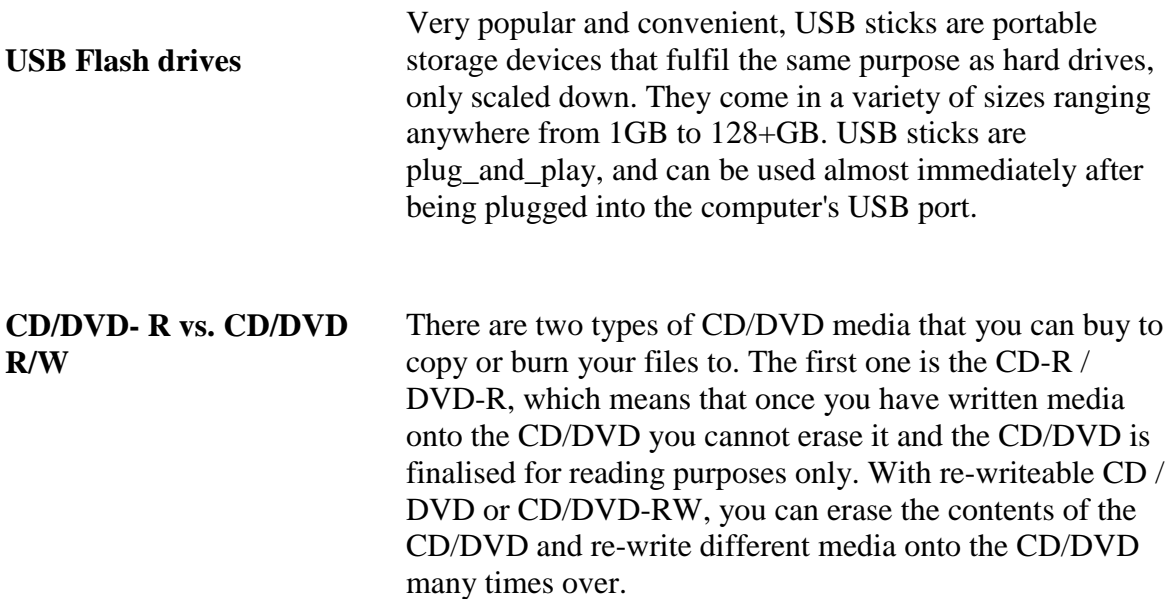